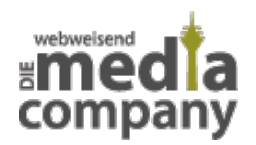

# **PINGBACK UND TRACKBACK – WAS IST DAS?**

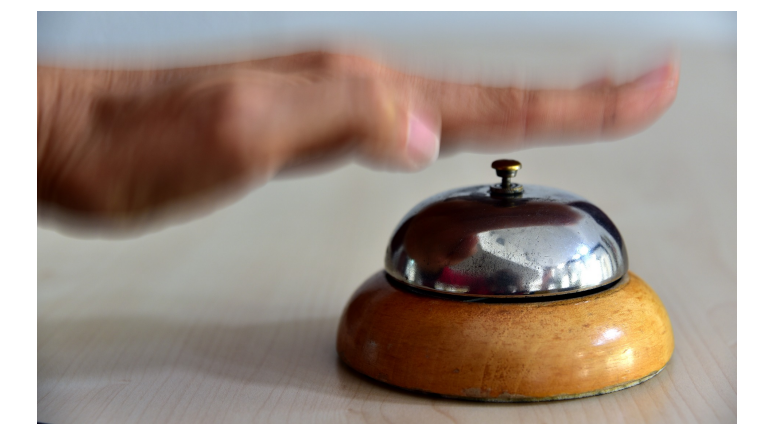

*Veröffentlicht am 5. September 2019 von Jana*

Du betreibst einen WordPress Blog? Dann laufen Dir die Begriffe Pingback und Trackback zwangsläufig über den Weg. Was das genau ist und wie Du sie optimal nutzt, erklären wir Dir hier.

Du betreibst einen **WordPress** Blog? Dann laufen Dir die Begriffe Pingback und Trackback zwangsläufig über den Weg. Das ist auch gut so, denn diese nützlichen Funktionen bieten Dir die Möglichkeit, Deinen Blog und Deine Website bekannter zu machen und mehr Traffic zu generieren. Was **Pingbacks und Trackbacks** genau sind und wie Du sie optimal nutzt, erklären wir Dir hier.

# **WAS SIND PINGBACKS?**

Pingbacks sind **automatisierte Benachrichtigungen**, dass Dein Blogartikel in einem anderen WordPress Blog **verlinkt** wurde. Veröffentlicht also ein anderer WordPress Nutzer einen Blogartikel und verlinkt Deinen Beitrag, erhältst Du den Pingback. Bedeutet im Umkehrschluss: Verlinkst Du in Deinem WordPress Blog auf einen anderen Artikel, versendest Du den Pingback. Du empfängst diesen bei WordPress bei entsprechender Einstellung automatisch (mehr dazu in [diesem](https://www.media-company.eu/blog/allgemein/pingback-und-trackback-was-ist-das/#erhalten) Abschnitt). Verlinkst Du jedoch einen Blogartikel, der nicht auf WordPress basiert, kommen Trackbacks ins Spiel.

# **WAS SIND TRACKBACKS?**

Trackbacks sind in ihrer Funktion zu Pingbacks identisch, beide informieren Autoren von Beiträgen über eine Beitrags-Verlinkung. Verlinkst Du jedoch einen Blogartikel, der **nicht mit WordPress** erstellt und veröffentlicht wurde, kannst Du den Autor mit einem manuellen

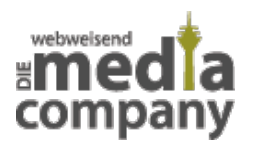

Trackback auf Deine Verlinkung aufmerksam machen. In jedem Fall – ob Pingback oder Trackback – muss es sich bei dem Beitrag des Verlinkenden um einen **WordPress Beitrag** handeln.

# **ERHÖHE AUFMERKSAMKEIT UND INTERAKTION**

### Wird Dein Beitrag

in anderen Blogs verlinkt, zeugt das von **hoher Qualität** Deines Artikels. Der andere Blogger greift offensichtlich auf Dein Wissen bzw. Deine Informationen zu einem bestimmten Thema zurück. Super für Dich, denn so erhält Dein Beitrag mehr Aufmerksamkeit: Das bietet Dir nicht nur die Chance, **mehr Leser und Traffic** auf Deiner Seite zu generieren, auch Google schätzt Verlinkungen, was Deinem **Suchmaschinenranking** zugute kommt.

#### Mit Pingbacks und

Trackbacks fällt es Dir leichter, Dich mit anderen Bloggern zu vernetzen. Erhältst Du also eine Benachrichtigung darüber, dass Dein Artikel verlinkt wurde, solltest Du die Chance ergreifen und darauf reagieren. Bedanke Dich in den Kommentaren und **vernetze** Dich so mit anderen Bloggern aus Deiner Branche. Erhöhe die Aufmerksamkeit und steigere die Interaktion!

Das gilt natürlich

auch andersherum: Verlinkst Du andere Blogartikel in Deinen Beiträgen, bekommst Du ebenfalls die Chance auf mehr Kommentare und Interaktion Deines Artikels durch entsprechende Autoren und deren Netzwerk.

# **PINGBACKS UND TRACKBACKS IN WORDPRESS EINSTELLEN**

### **PINGBACKS VERSENDEN**

Wenn Du Pingbacks versenden möchtest, gehe zuerst in die Wordpress Einstellungen und wähle

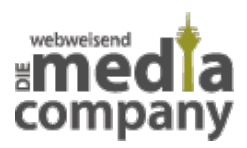

### "Diskussion".

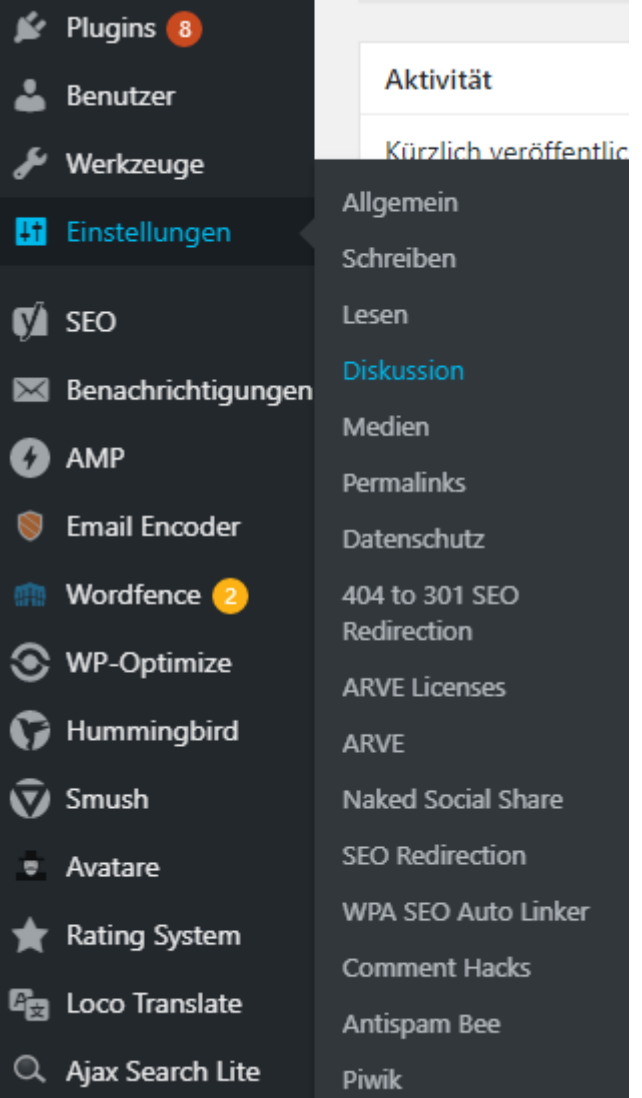

Wähle in den WordPress-Einstellungen den Reiter Diskussion

Setze nun das Häkchen ganz oben bei "Versuchen, jedes in Beiträgen verlinkte Weblog zu benachrichtigen". So versendet WordPress Pingbacks an andere Blogautoren automatisch, sobald Du ihre Beiträge verlinkst.

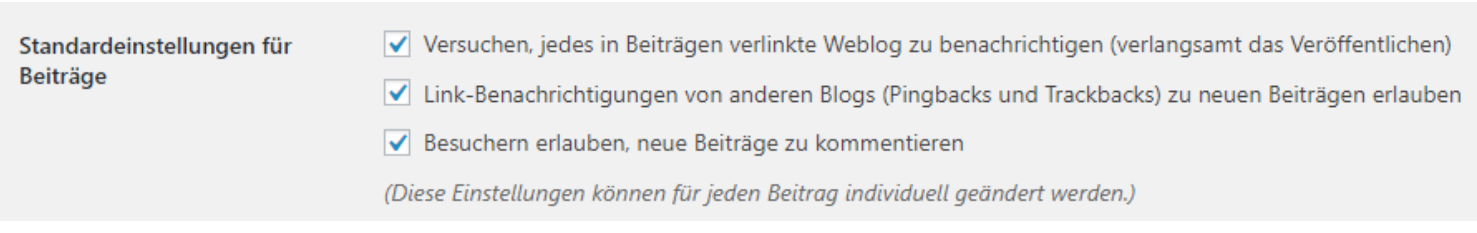

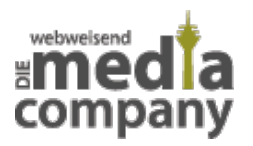

Setze das Häkchen im ersten Feld, um Pingbacks zu versenden

### **PINGBACKS UND TRACKBACKS ERHALTEN**

Möchtest Du Pingbacks und Trackbacks nicht nur versenden, sondern viel wichtiger auch **erhalten**, setze das Häkchen ebenfalls im zweiten Feld "Link-Benachrichtigungen von anderen Blogs (Pingbacks und Trackbacks) zu neuen Beiträgen ermöglichen".

# **SELF-PINGS**

Pingbacks erhältst Du ebenso bei interner Verlinkung. Verweist Du also in Deinem Blogartikel auf einen anderen eigenen Blogartikel, entsteht der Self-Ping. Da dir diese Benachrichtigung keinen Nutzen bieten, gar nerven, kannst Du diese über entsprechende Plugins deaktivieren.

# **VORSICHT VOR SPAM**

Trackbacks landen als Kommentar in Deinem WordPress Backend. An dieser Stelle entscheidest Du, ob du ihn freigeben oder als Spam einstufen und somit nicht veröffentlichen möchtest. Trackbacks lassen sich von erfahrenen Nutzern so bearbeiten, dass er nicht mehr dem ursprünglichen Kommentar entspricht und vielmehr nur als Kommentar ohne Infos zur Verlinkung erscheint. Somit haben Spammer hier die Chance, **themenfremde und oft unseriöse URLs** auf Deinem Blog zu verbreiten. Daher ist es wichtig, Kommentare nicht automatisiert zu veröffentlichen, sondern im Vorfeld **genau zu prüfen.**

Hier helfen Plugins wie [Antispam Bee,](https://de.wordpress.org/plugins/antispam-bee/) die Spam-Kommentare blockieren.

# **PINGBACKS, TRACKBACKS UND SEO**

Blogger A verlinkt Blogger B – es entsteht [Linkbuilding,](https://www.media-company.eu/blog/allgemein/was-ist-ein-backlink/) was für Dein Suchmaschinenranking eine große Rolle spielt. Pingbacks und Trackbacks helfen Dir, Verlinkungen wahrzunehmen und für Dich zu nutzen. Dabei kommt ein weiterer Faktor ins Spiel: mehr Content! Durch die Benachrichtigungen wirst Du sofort über eine Verlinkung informiert und kannst Dich an dieser Stelle auf dem anderen Blog bedanken und hinterlässt so einen weiteren Kommentar. Das funktioniert natürlich in beide Richtungen, sodass sowohl Blogger A als auch Blogger B profitiert.

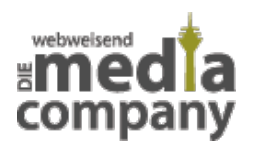

# **FAZIT**

Pingbacks und Trackbacks eignen sich hervorragend zur Vereinfachung der **Vernetzung** von Bloggern sowie zur **Erhöhung der Interaktion** auf der eigenen Seite. Sie dienen Dir zur Kontrolle von externen Verlinkungen und sorgen dafür, dass Du auf Verlinkungen schnell reagieren und somit den **Bekanntheitsgrad** Deines Blogs und Deiner Seite erhöhen kannst. Vorsicht jedoch vor Spammern, die unseriöse und themenfremde URLs auf Deiner Seite veröffentlichen und dies als Plattform für Linkbuilding nutzen. Greife hier auf Plugins wie Antispam Bee zurück und blockiere so Spam-Kommentare.

Mit ein paar Tricks wird Dir so eine gute Möglichkeit geboten, Deinen Blog und Deine Website bekannter zu machen und ein **Netzwerk** aufzubauen.

Noch Fragen zu Pingbacks oder Trackbacks und wie sie Dein Suchmaschinenranking beeinflussen? Schreib uns eine E-Mail oder hinterlasse einen Kommentar!

[Kontakt aufnehmen](https://www.media-company.eu/kontakt.php)